### AGENDA

### GENERAL IDEA The origin of CNNs

CONVOLUTION How does a CNN work?

CNN ARCHITECTURE Example VGGnet

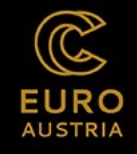

GENERAL IDEA

# THE ORIGIN OF CNNS

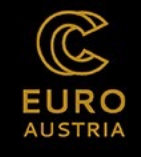

### THE ORIGIN OF CNNS

- USED FOR IMAGE RECOGNITION SINCE 1980S •
- **INSPIRED BY THE BRAIN'S VISUAL CORTEX**
	- **NEURONS IN VISUAL CORTEX HAVE A SMALL LOCAL RECEPTIVE FIELD**
	- RECEPTIVE FIELDS OF DIFFERENT NEURONS OVERLAP •
	- **TOGETHER THEY TILE THE WHOLE VISUAL FIELD**  $\bullet$
	- SOME NEURONS ONLY REACT TO SPECIFIC SHAPES
	- **COMPLEX SHAPES FROM LOWER LEVELS**
- POWERFUL ARCHITECTURE OF LOWER AND HIGHER-LEVEL  $\bullet$ NEURONS TO DETECT COMPLEX PATTERNS

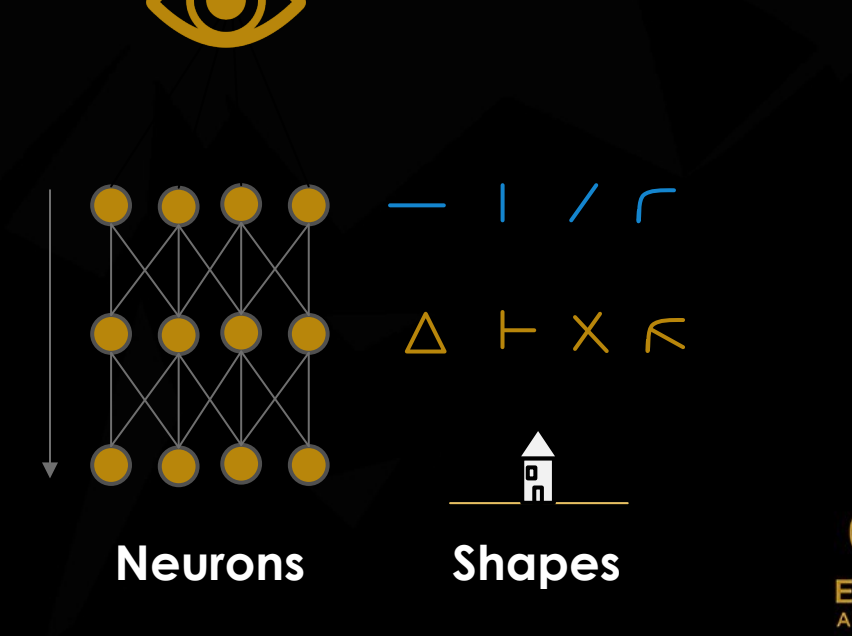

**Source: Géron (2019)**

## FIELDS OF APPLICATIONS

**IMAGE DETECTION** •

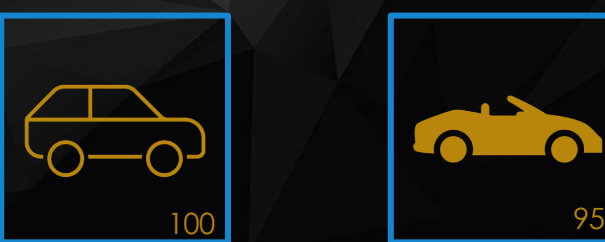

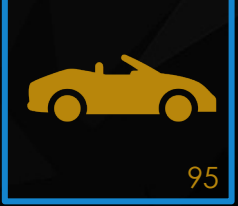

**VOICE RECOGNITION** •

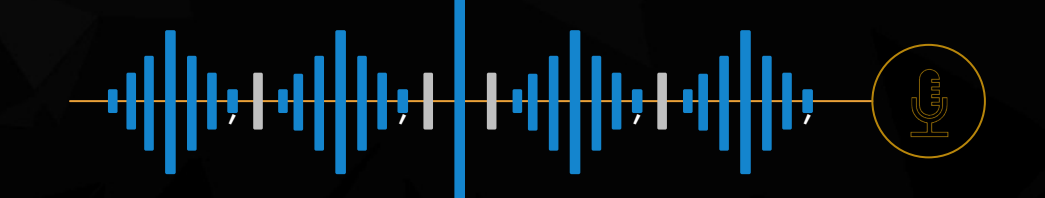

NATURAL LANGUAGE PROCESSING (NLP)  $\bullet$ 

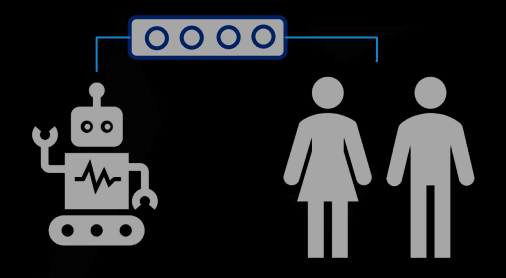

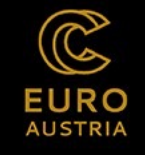

CONVOLUTION

# HOW A CNN WORKS

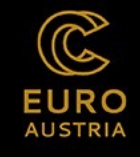

### HOW DOES A CNN WORK?

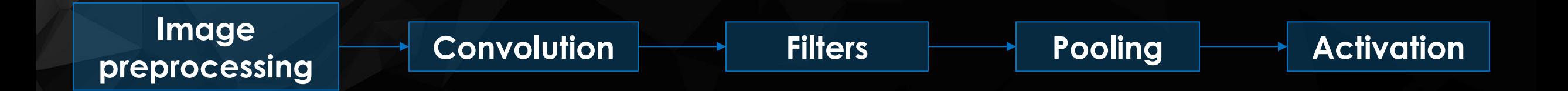

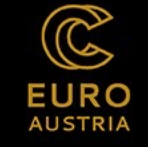

### WHAT DOES A COMPUTER SEE?

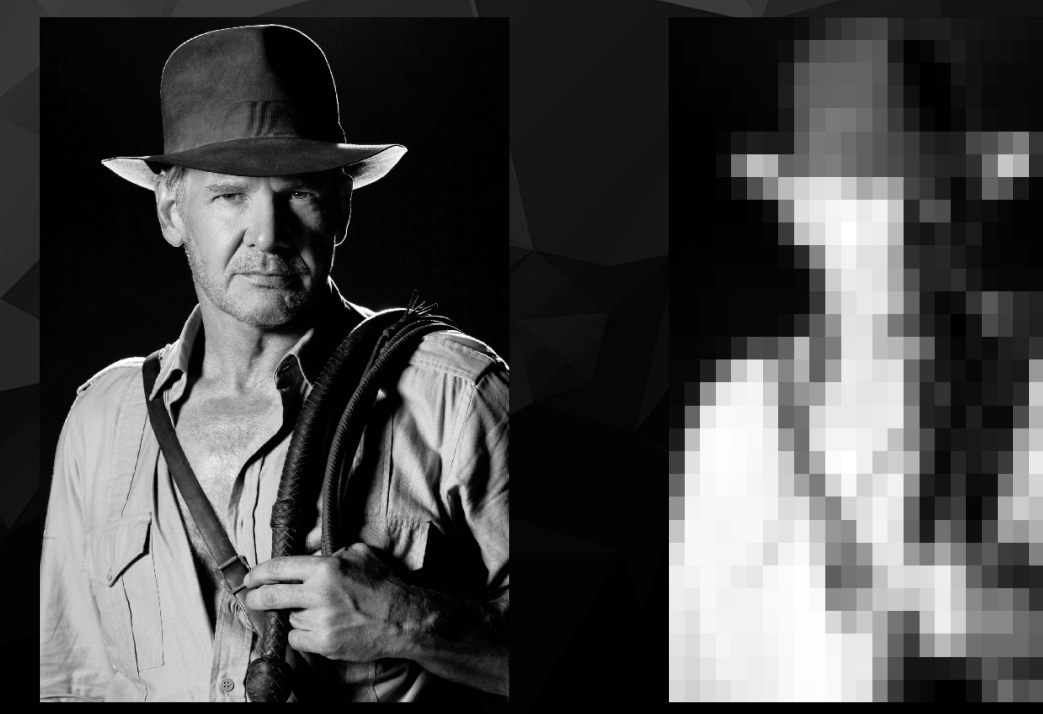

Input image 3600 x 2400

Resized image 30 x 30

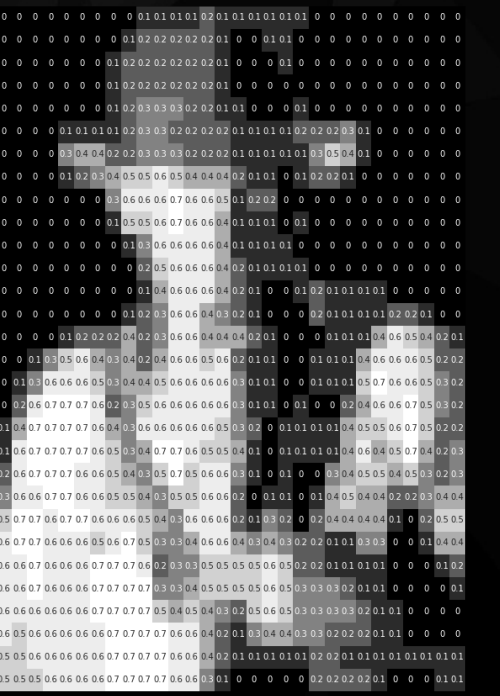

Image as matrix of numbers [0, 1]

01030606050304040506060606030101 06070707070605030407070605050401 060607070606050504030505060602 0607060606070707060203030505050 5 0.5 0.5 0.6 0.6 0.6 0.7 0.7 0.7 0.7 0.6 0.6 0.3 0.1 0 0 0

Matrix of numbers [0, 1] (900 values)

> **EURO AUSTRIA**

**Source**:

https://www.youtube.com/watch?v=iaSUYvmCekI

**Images detection & CNNs** 

### TASK IN COMPUTER VISION

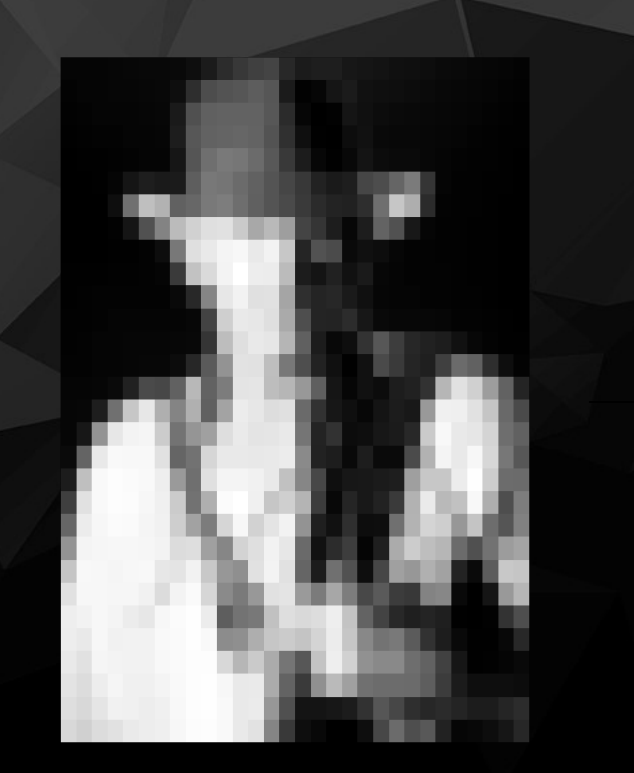

0 0.1 0.1 0.1 0.1 0.2 0.1 0.1 0.1 0.1 0.1 0.1 10101050706060503 0103060606050304040506060606030101 020607 06070503 0.4 0.5 0.5 0.6 0.7 0.5 0.2 010104060405070402 0606070 5.05.06.06.06.06.07.07.07.06.06.04.07.01.01.01.01.07.07.01.1 1.5 0.5 0.5 0.6 0.6 0.6 0.6 0.7 0.7 0.7 0.6 0.6 0.3 0.1 0 0 0 0 0 0 2 0.2 0.2 0.2 0.1 0 0 0 0.1

**Input image Matrix of numbers** 

Harrison Ford [0.8] Sean Connery [0.1] Roger Moore [0.05] Tom Cruise [0.05] Classificatio

n

**Prediction**

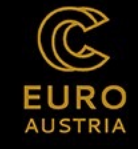

## WHY NOT SIMPLY USE A DEEP NETWORK WITH FULLY CONNECTED LAYERS?

### Indie resized to 100 x 100

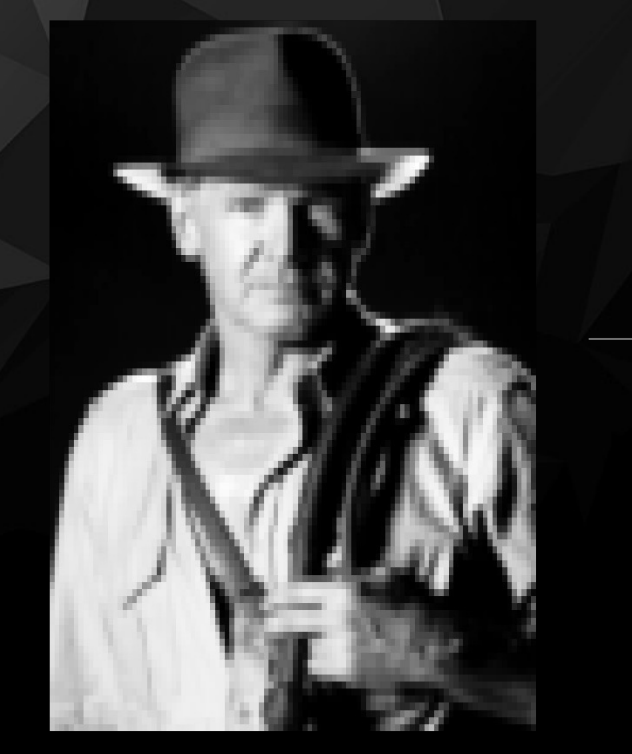

The picture has 10.000 pixels

With a **1.000 neuron** input layer …

and a **fully connected** 1st hidden layer, …

this first operation amounts to a total of **10 million** connections (weights, parameters).

And that is just the **1st** layer!

For **large images,** a deep neural network breaks down.

**AND** we do not capture the spatial information of the pixels

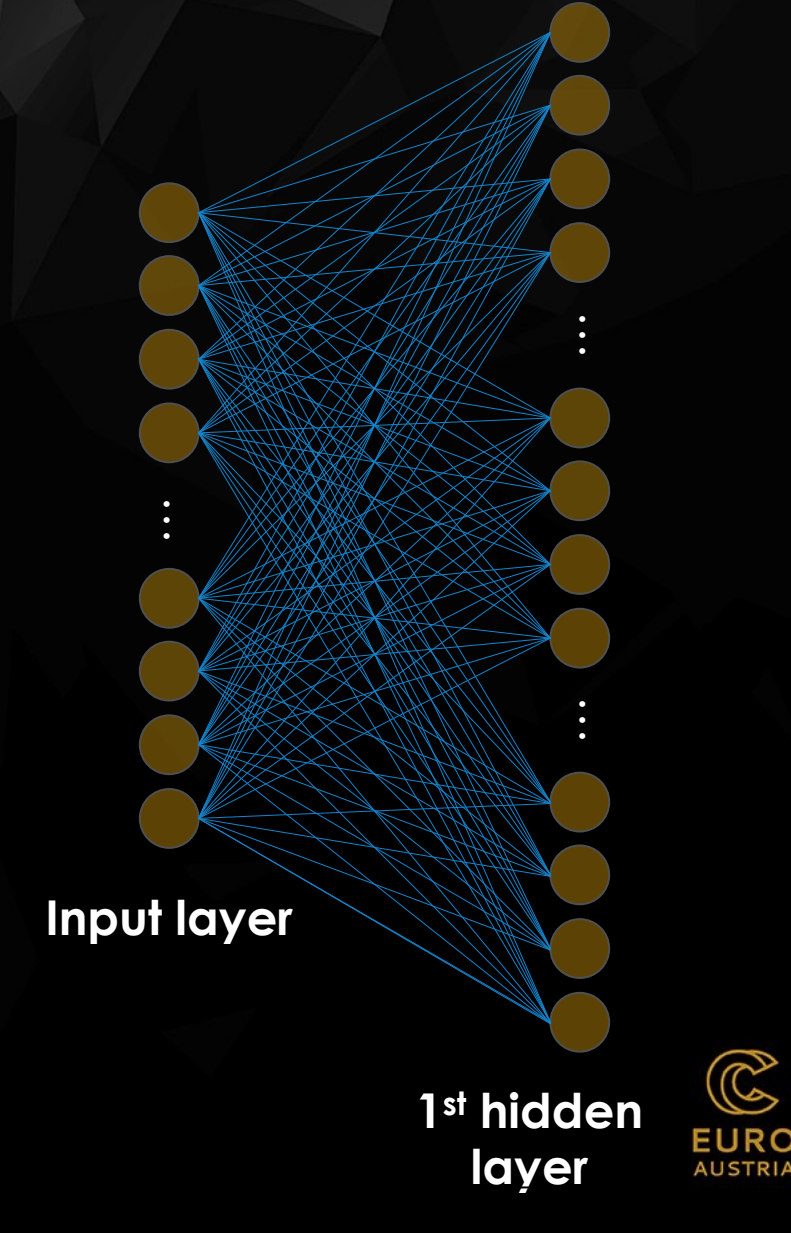

### THE CONVOLUTION LAYER – USING SPATIAL STRUCTURE

000000<del>000</del>0000000 00000000000000<del>0</del> 0000000000<del>00000</del>0 0000000000000000 000000000000000 000000000000000 000000000000000 000000000000000 000000000000000 000000000000000 0000000000000000 000000000000000 000000000000000 000000000000000 000000000000000 000000000000000 000000000000000 000000000000000

> Input image 1 neuron for 1 pixel

Hidden layer 1 neuron for all pixels in **receptive field** (filter)

**Idea:** connect smaller sections of the input image to respective neuron in the hidden layer.

**Receptive field** (**FILTER**) marks a specific area in the input image.

Use a **sliding window** to define the connections.

**The GOAL**: How to *weight* the **FILTER** to detect particular features in the image?

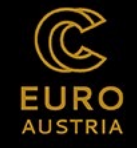

### **CONVOLUTION**

> Input image 1 neuron for 1 pixel

> Hidden layer 1 neuron for all pixels in receptive field (filter)

- Apply a **set of weights**  a **filter** to extract local features
- Use **multiple filters** to extract different features
- **Spatially share parameters** of each filter

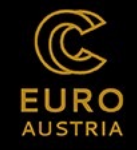

 $\blacksquare$  **Convolution**  $\blacksquare$ 

### ELEMENT-WISE MULTIPLY AND ADD THE OUTPUTS

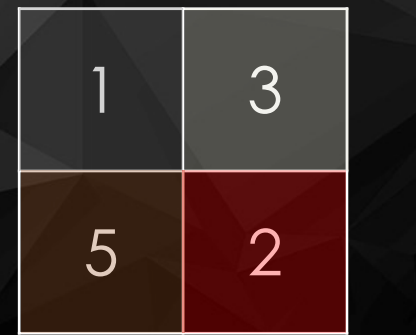

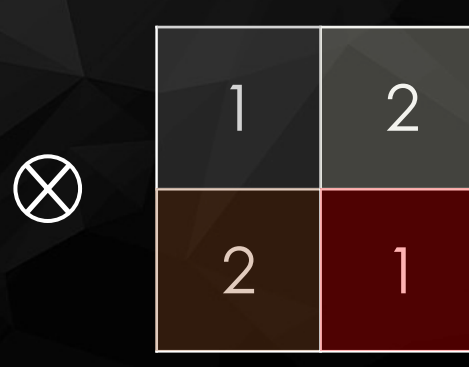

Part of input image

**Filter** 

19  $(1 * 1) + (3 * 2) + (5 * 2) + (2 * 1) = 19$ 

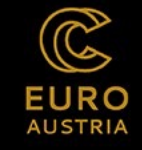

H

## APPLICATION OF A FILTER

Convolutional layer: Connection between neurons and only those pixels within their *receptive field*.

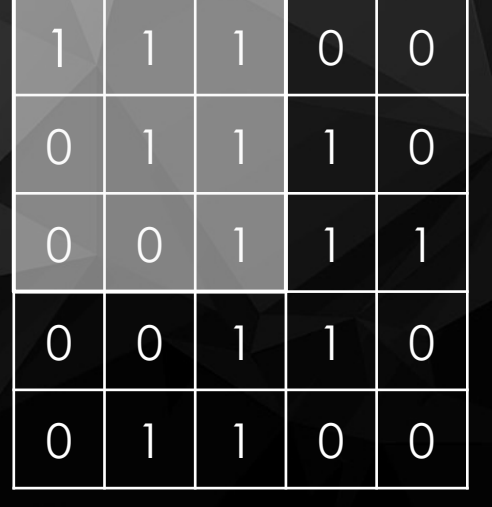

Image

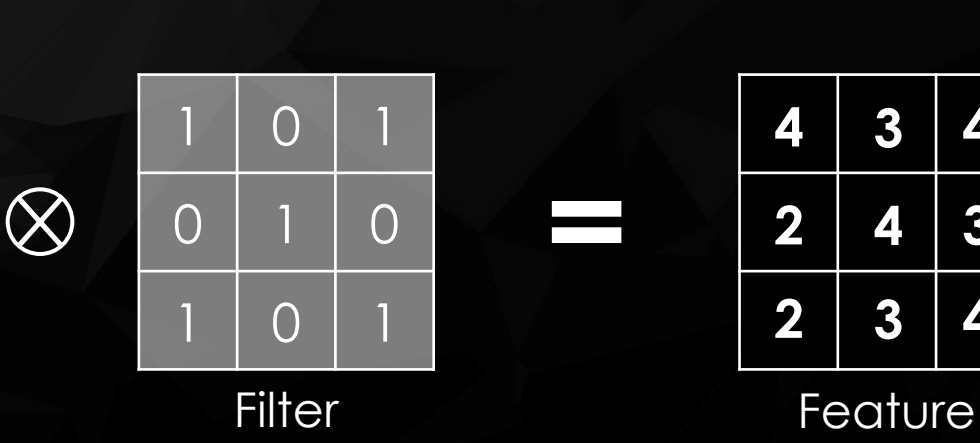

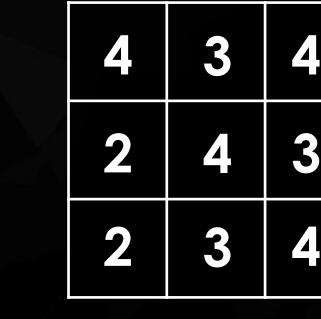

map

 $(1 * 1) + (1 * 0) + (1 * 1) + (0 * 0) + (1 * 1) +$  $(1 * 0) + (0 * 1) + (0 * 0) + (1 * 1) = 4$ 

 $(1 * 1) + (1 * 0) + (0 * 1) + (1 * 0) + (1 * 1) +$  $(1 * 0) + (0 * 1) + (1 * 0) + (1 * 1) = 3$ 

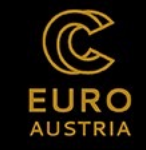

**Convolution 2 Convolution Filters Point 2 Point 2 Convolution Activities** 

### APPLYING DIFFERENT FILTERS

### **Horizontal edge detection Vertical edge detection Mixed edge detection**

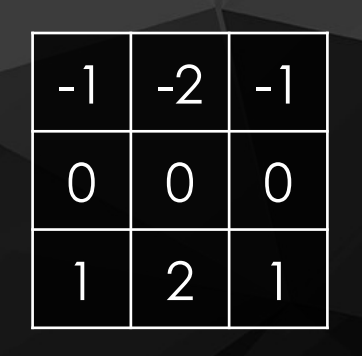

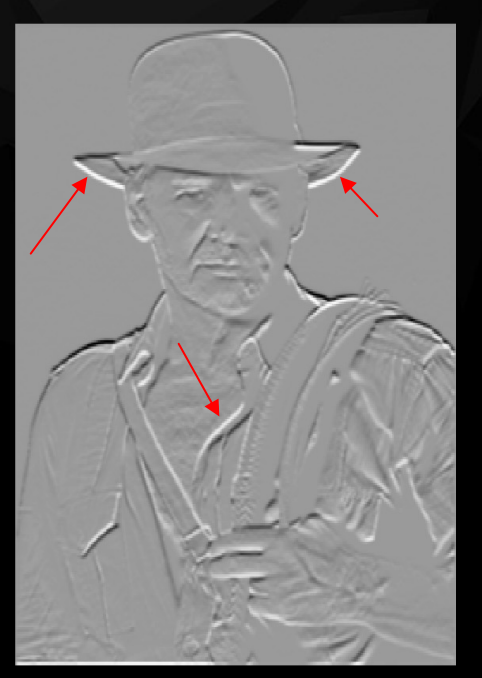

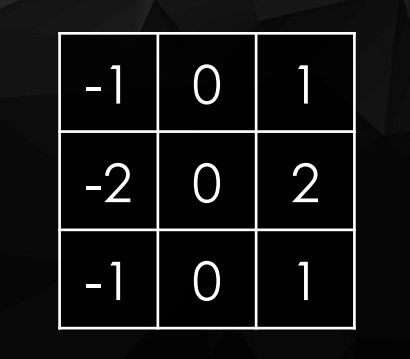

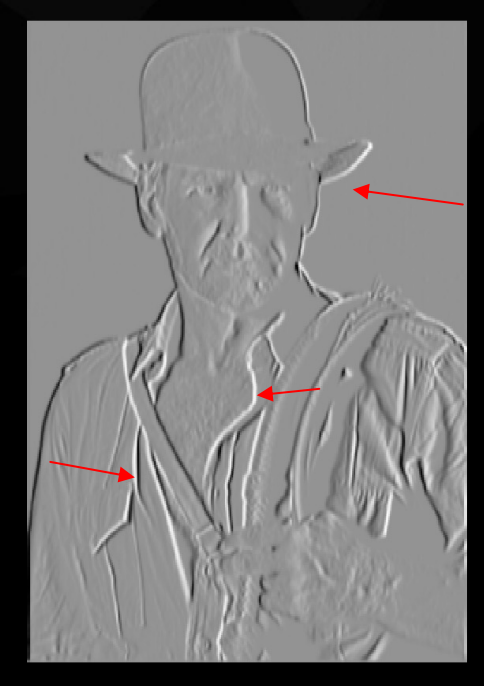

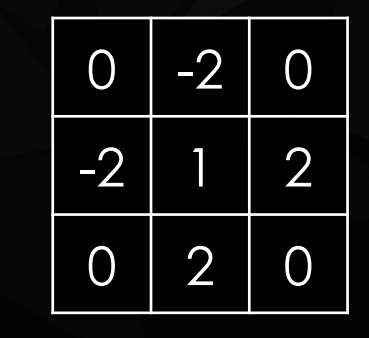

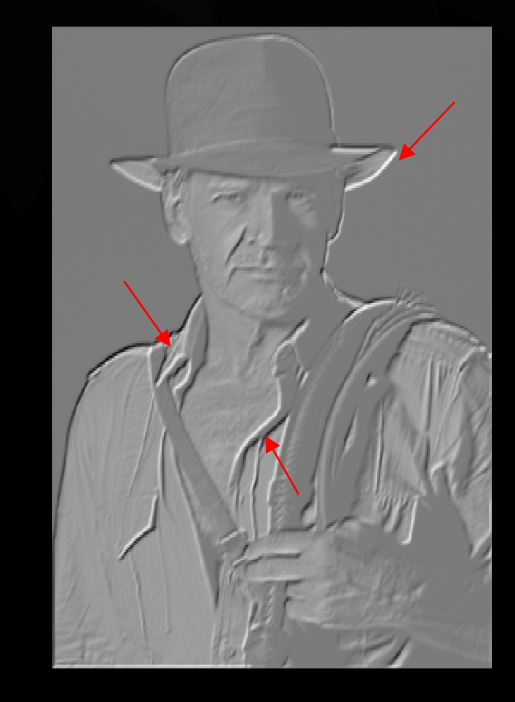

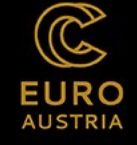

**Convolution 2 Convolution Filters Point 2 Point 2 Convolution Activities** 

### PADDING

Adding additional space to *preserve the same height and width of previous layer.*

### **Zero padding**

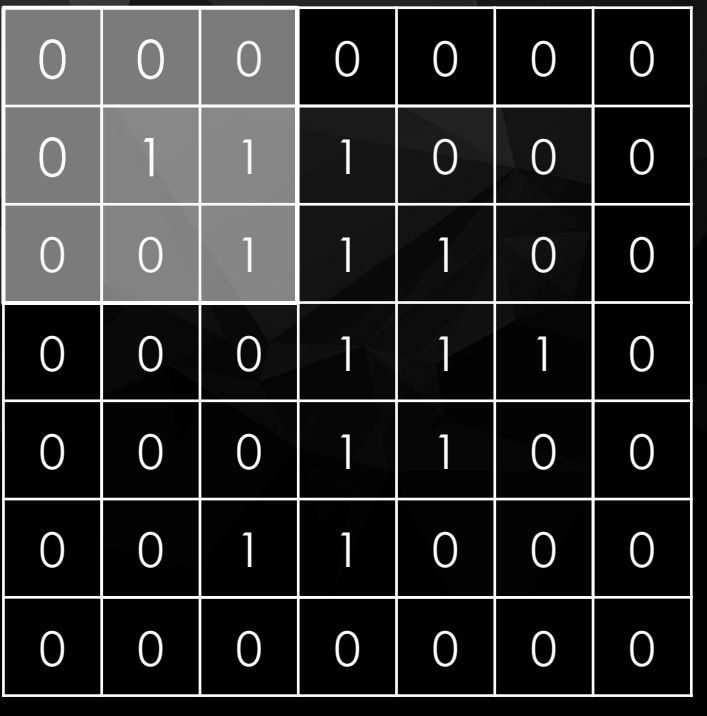

Image

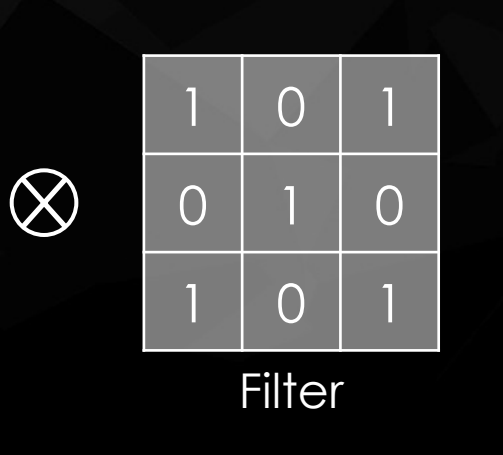

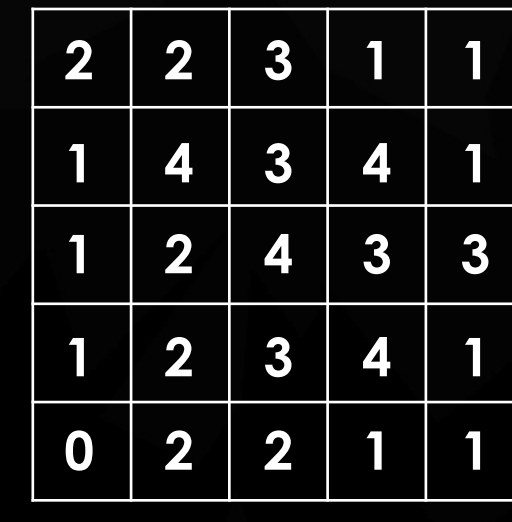

Feature map

**Also, different kinds of paddings possible (i.e., One padding). Highlight pixels at the edges of image.**

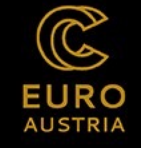

### USING A LARGER STRIDE

The shift from one receptive field to the next one is called *stride*.

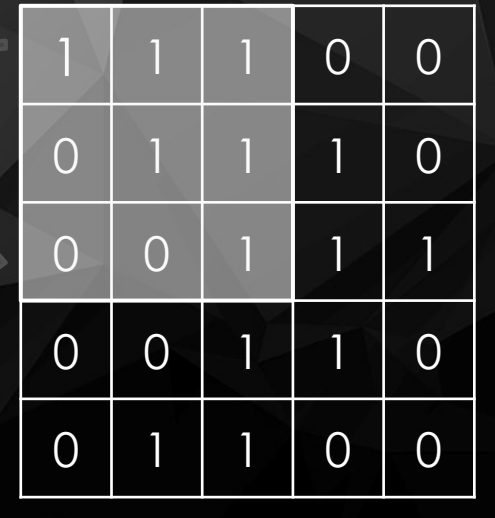

Image

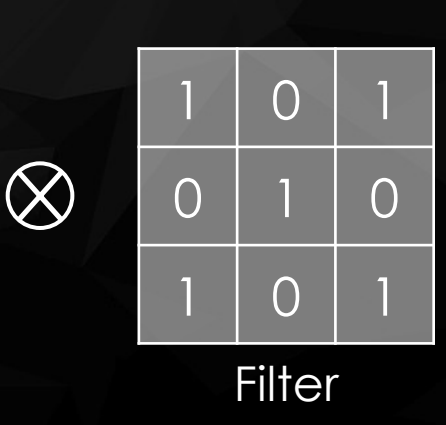

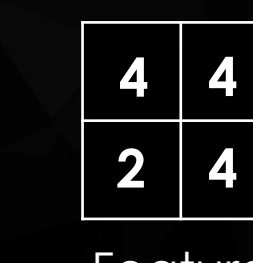

Feature map

**Connect larger input to smaller layer.**

**Reduction of the model's computational complexity.**

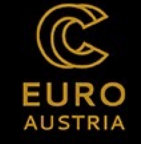

### STACKING MULTIPLE FEATURE MAPS

### Applying different filters …

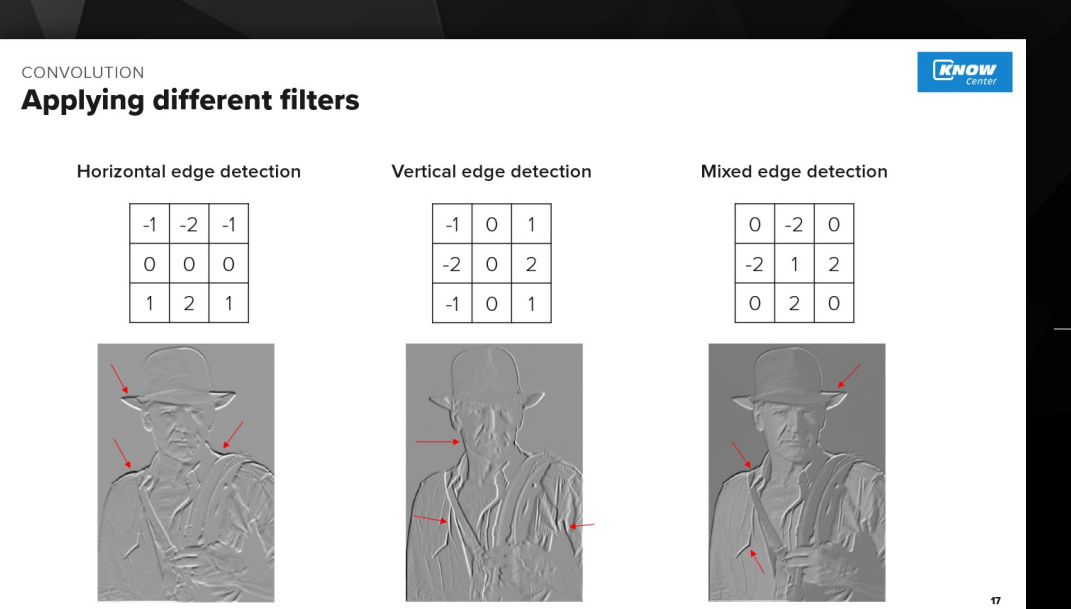

… results in different feature maps.

- Convolutional layers with multiple feature maps
- Representation in 3D

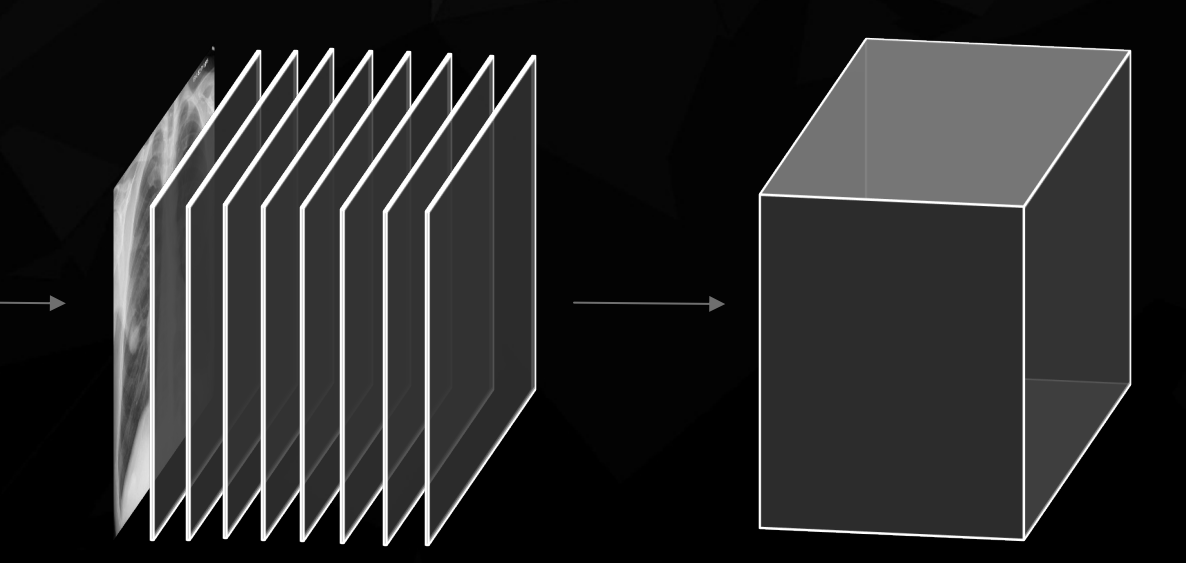

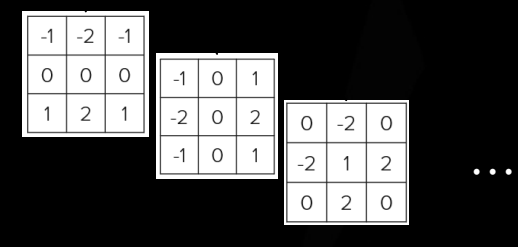

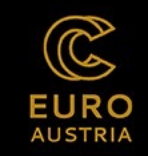

**Convolution 2 Convolution Filters Point 2 Point 2 Convolution Activities** 

### HOW DOES A CNN LEARN THE FILTERS?

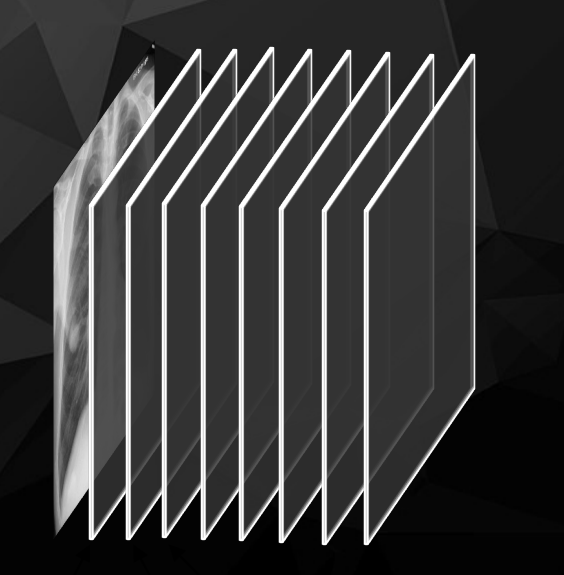

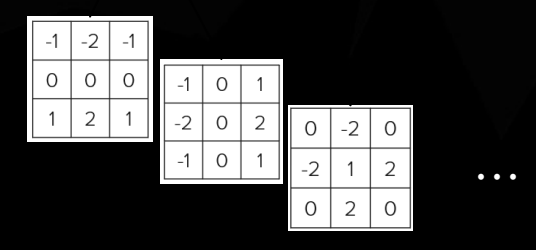

**How are all these filters determined or learned?**

- NUMBER AND SIZE OF FILTERS IN EACH CONVOLUTION LAYER ARE SET BY • **DESIGN**
- FILTERS INITIALIZED AT RANDOM AND THEN LEARNED (FWD PASS, BACKWARD • PROP)
- CONVOLUTIONAL LAYER LEARNS MOST USEFUL FILTERS AUTOMATICALLY  $\bullet$ DURING TRAINING FOR ITS TASK
- LAYERS AFTER THIS WILL LEARN TO COMBINE THEM TO MORE COMPLEX • **PATTERNS**

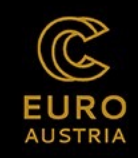

## CAN YOU SPOT THE DIFFERENCE?

Image subsampled by **POOLING**

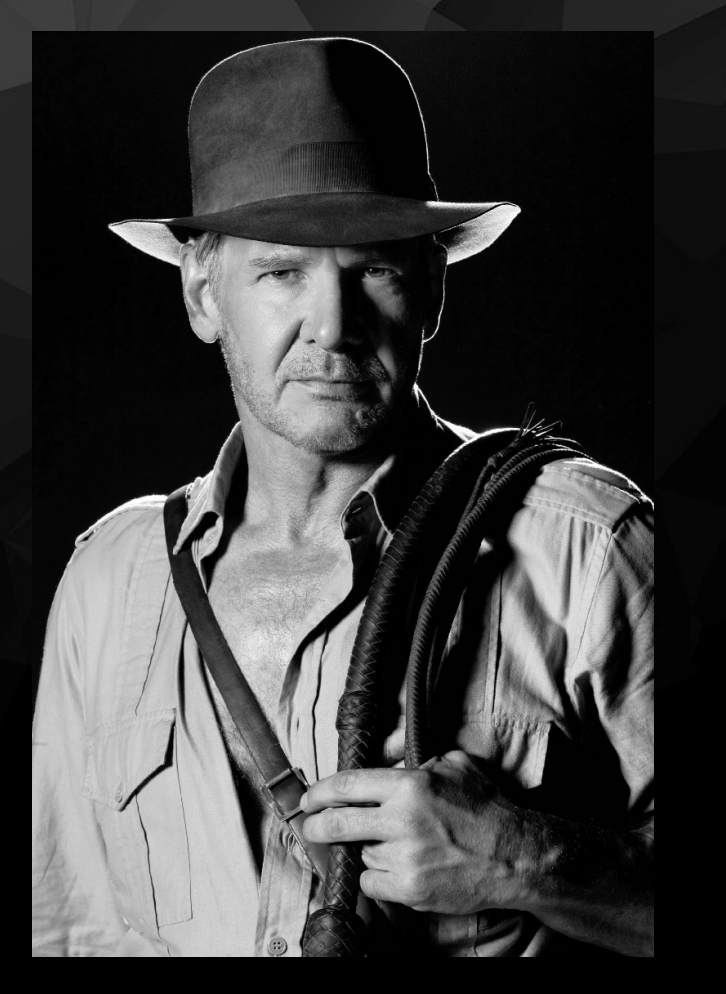

Full sized image

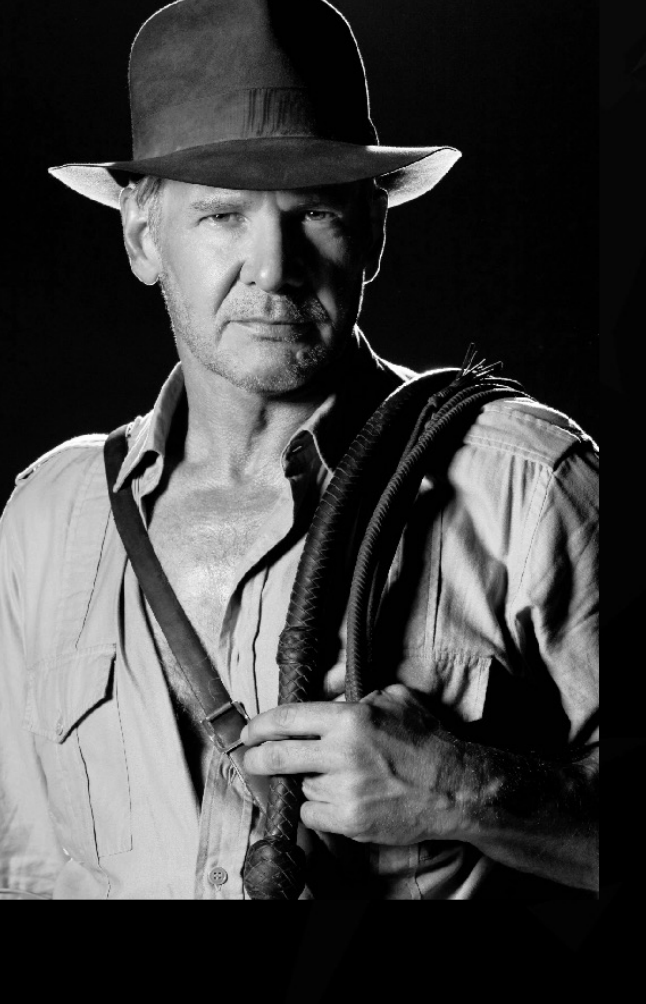

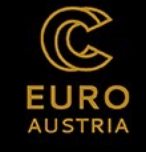

**Convolution in the convolution of the convolution of the convolution of the convolution of the convolution of the convolution of the convolution of the convolution of the convolution of the convolution of the convolution** 

### POOLING LAYERS

Subsample (i.e., **shrink**) the input image to reduce the computational load (memory usage, number of parameters)

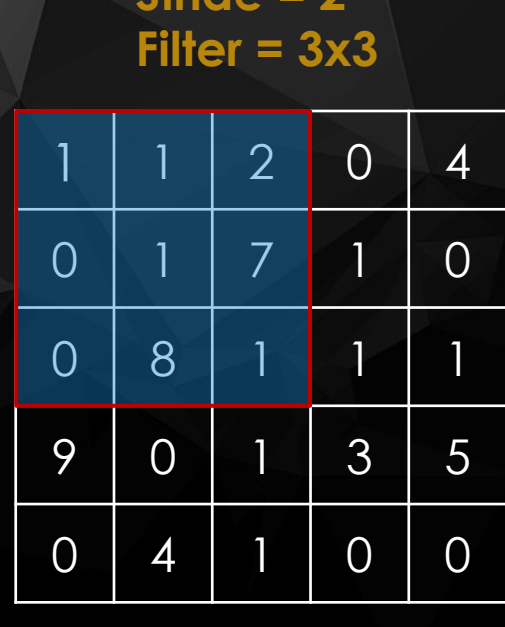

 $S$ tride  $= 2$ 

Image

**Max pooling**

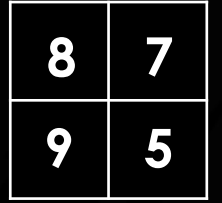

Feature map

**Set filter size, stride and padding as for convolution layer.**

**No weights attached.**

**The layer aggregates input with an aggregation function (i.e., max or mean).**

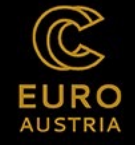

### ACTIVATION BY NON-LINEARITY

APPLY AFTER EVERY CONVOLUTION OPERATION •

RECTIFIED LINEAR UNIT (RELU) •

•  $f(x) = \text{MAX}(0, x)$ 

PIXEL-BY-PIXEL OPERATION THAT REPLACES ALL  $\bullet$ NEGATIVE VALUES BY ZERO

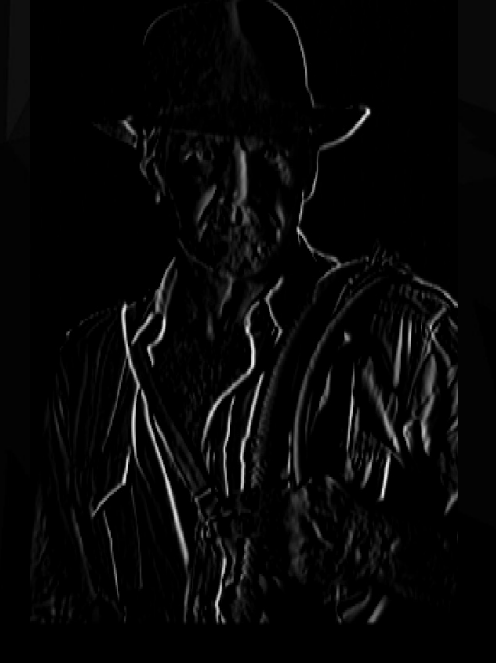

**Vertical edges activated**

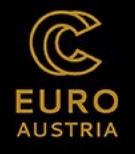

CNN ARCHITECTURE

# EXAMPLE VGGNET

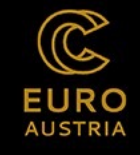

## FROM BASIC TO DETAILED FEATURES

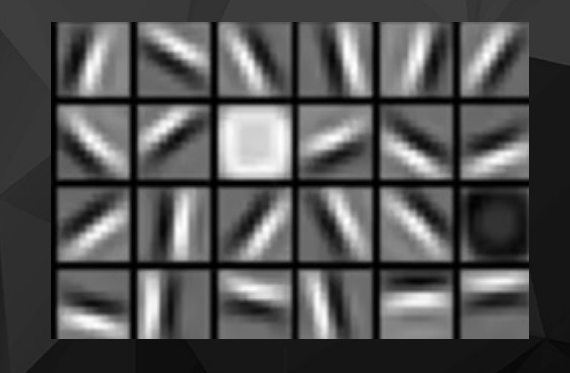

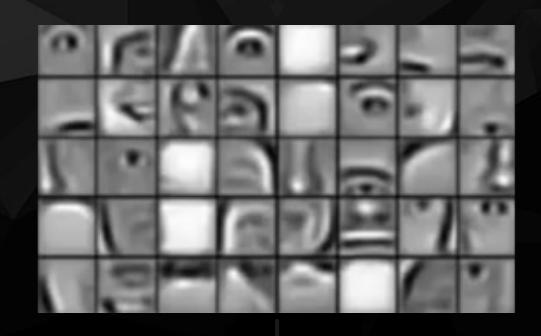

Mid level features  $\left(\ldots\right)$ 

Low level

features (1st Conv Layers)

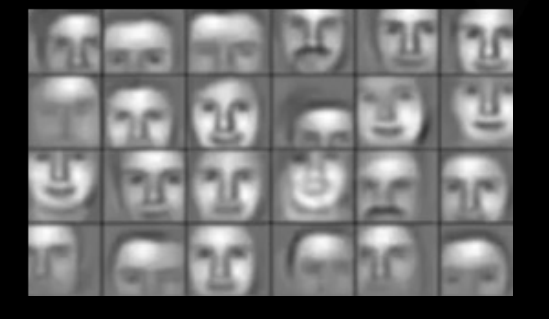

High level features (Last Conv Layers)

### Remember the visual cortex?

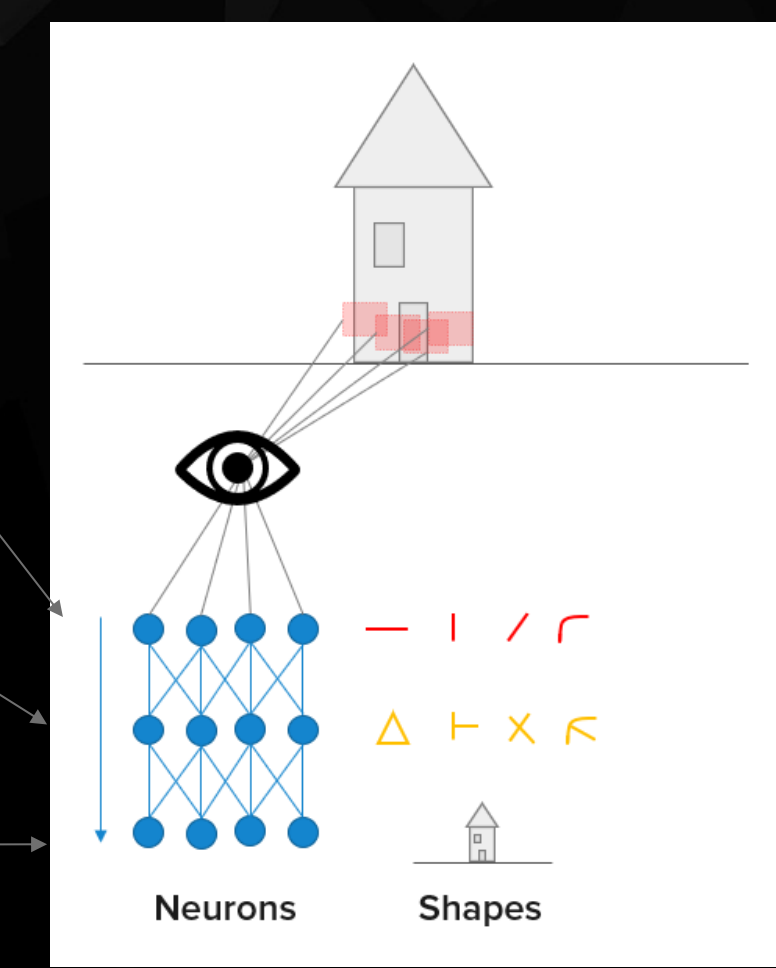

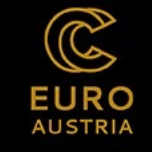

### VGGNET

- Invented by SIMONYAN AND ZISSERMAN FROM VISUAL GEOMETRY GROUP (VGG) AT UNIVERSITY OF OXFORD IN 2014<sup>[1]</sup>
- LARGE SCALE VISUAL RECOGNITION •
- FIXED FILTER SIZE OF 3×3 AND THE STRIDE OF 1
- DIFFERENT VERSIONS (VGG16, VGG19, ETC.)  $\bullet$
- WHY? REDUCE THE # OF PARAMETERS IN THE CONV LAYERS AND IMPROVE ON TRAINING TIME.

<sup>[1]</sup> K. S. a. A. Zisserman, "Very deep convolutional networks for large-scale image recognition", in International Conference on Learning Representations (ICLR), San Diego, 2015.

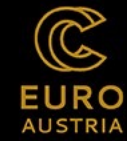

## VGGNET 16

Each CNN layer learns filters of increasing complexity.

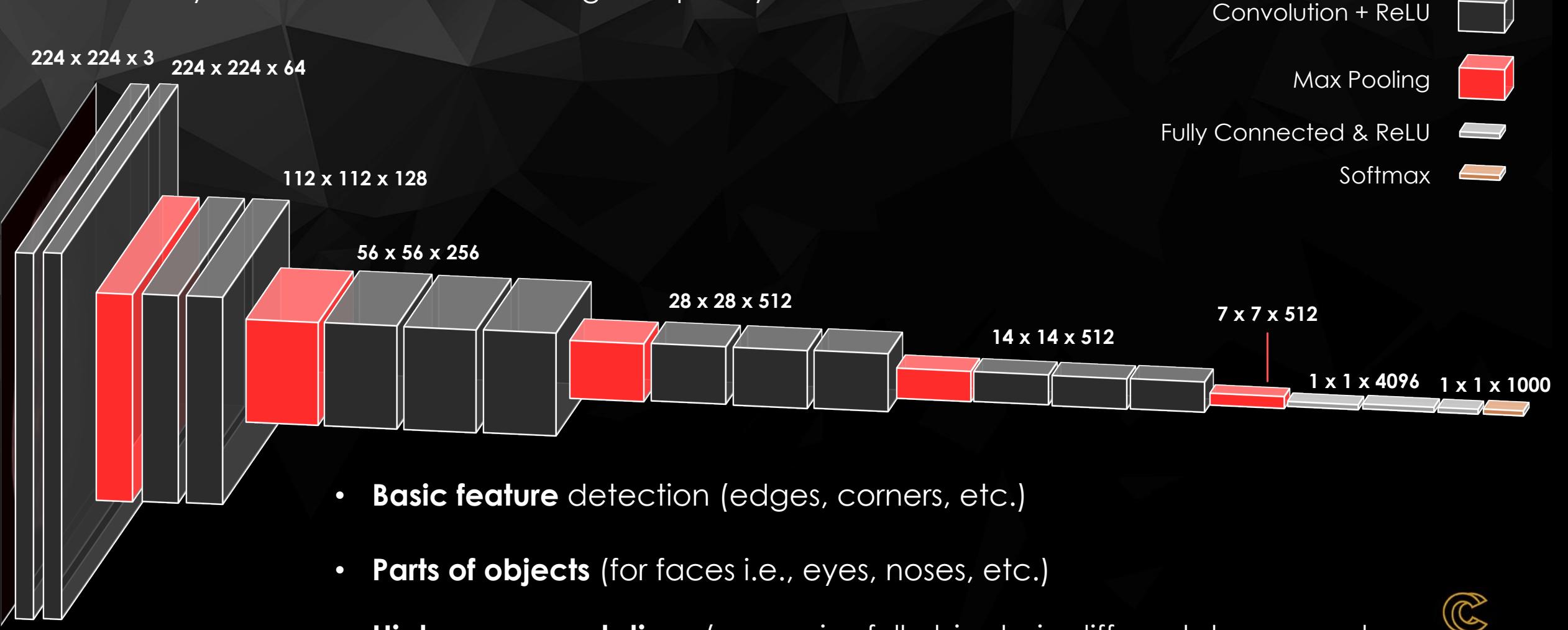

• **Higher representations** (recognize full objects, in different shapes and positions)

**AUSTRIA** 

## A CLOSER LOOK ON FINAL PREDICTION

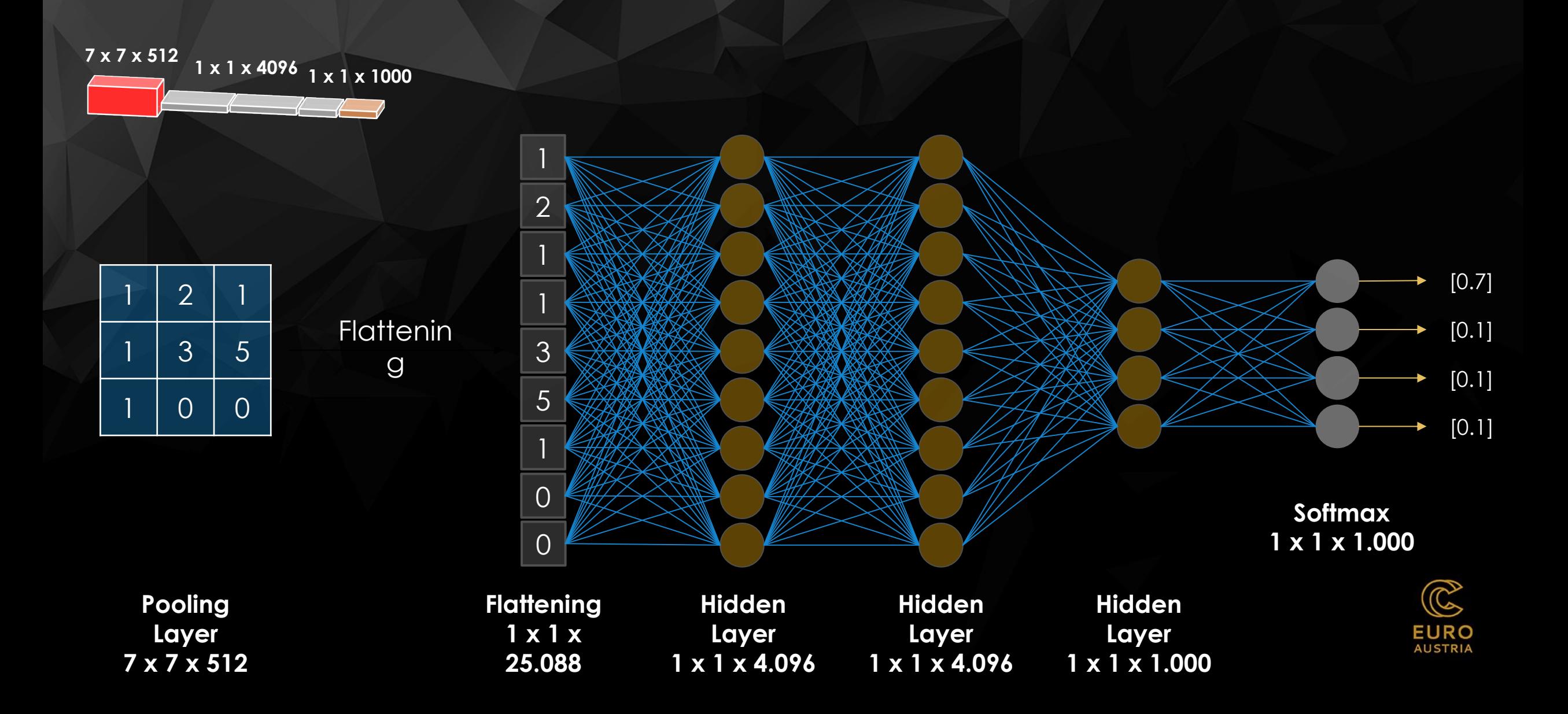